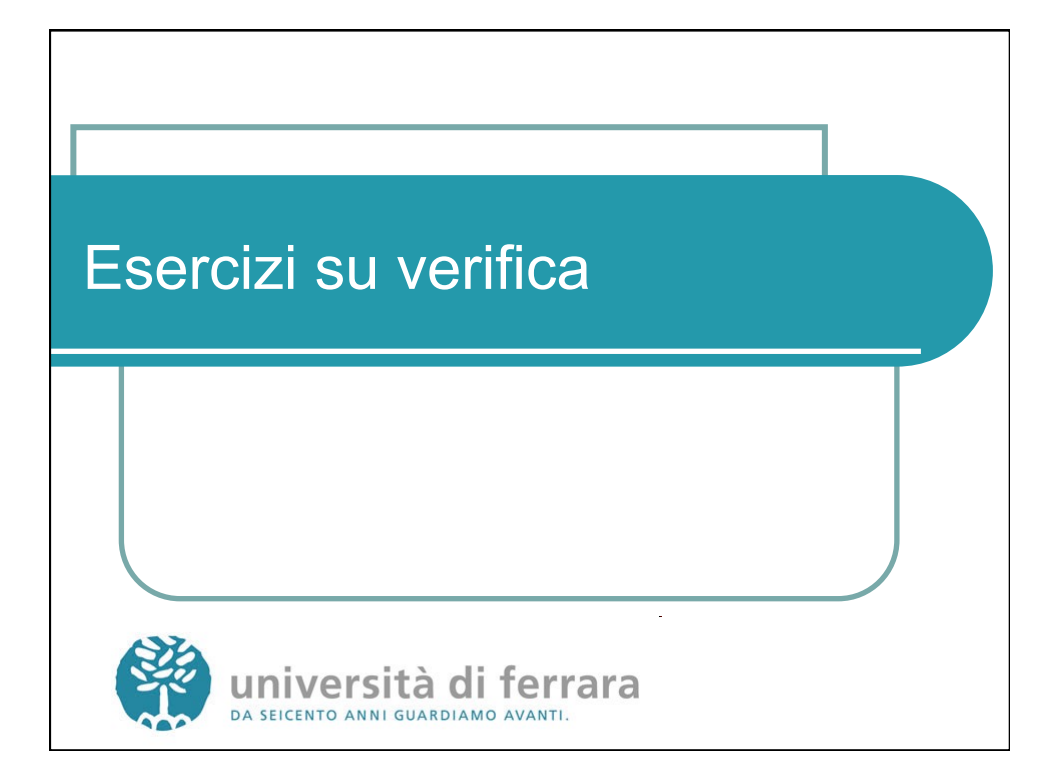

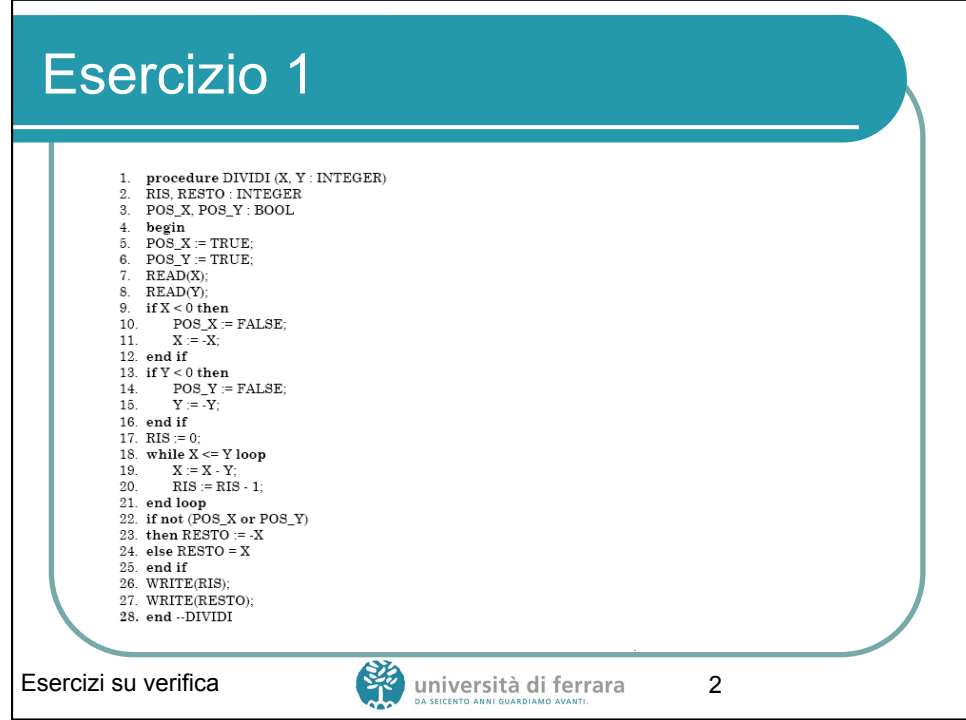

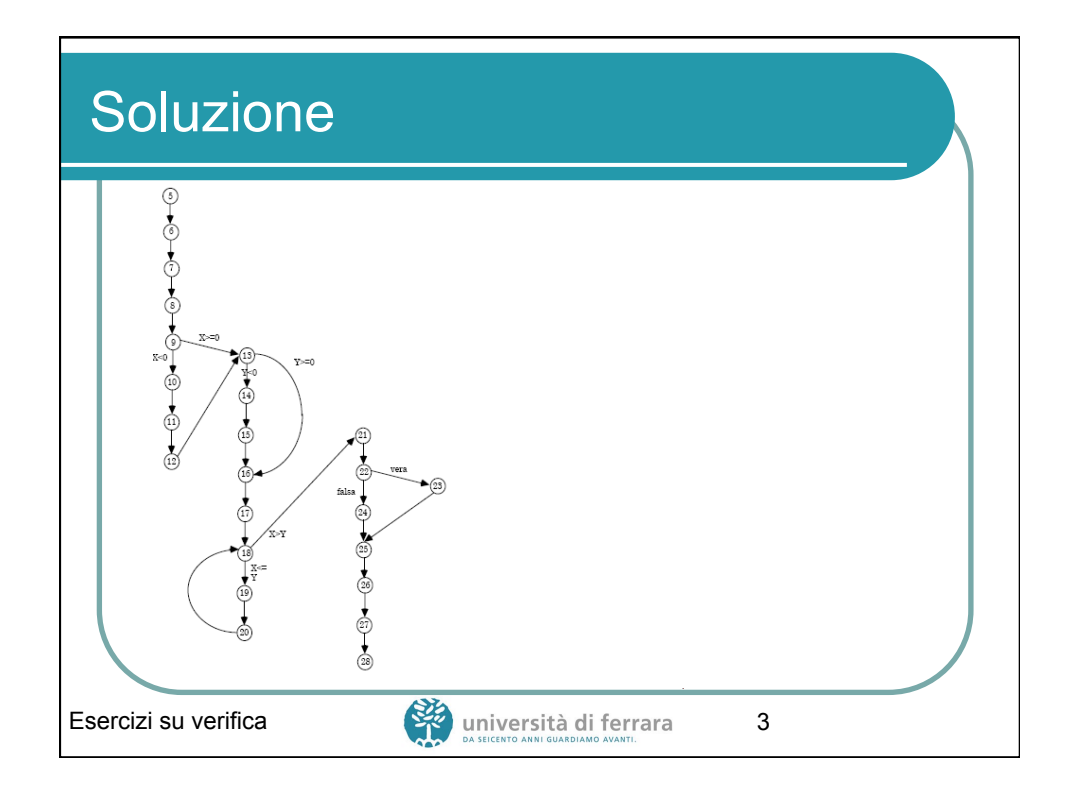

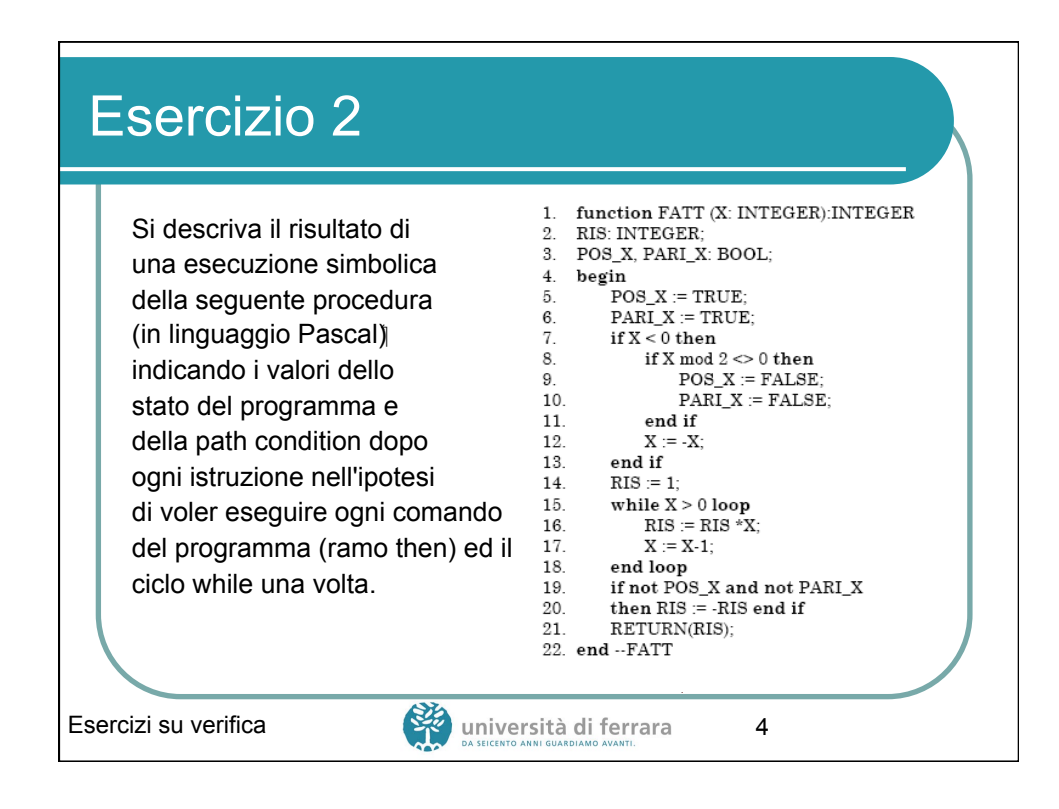

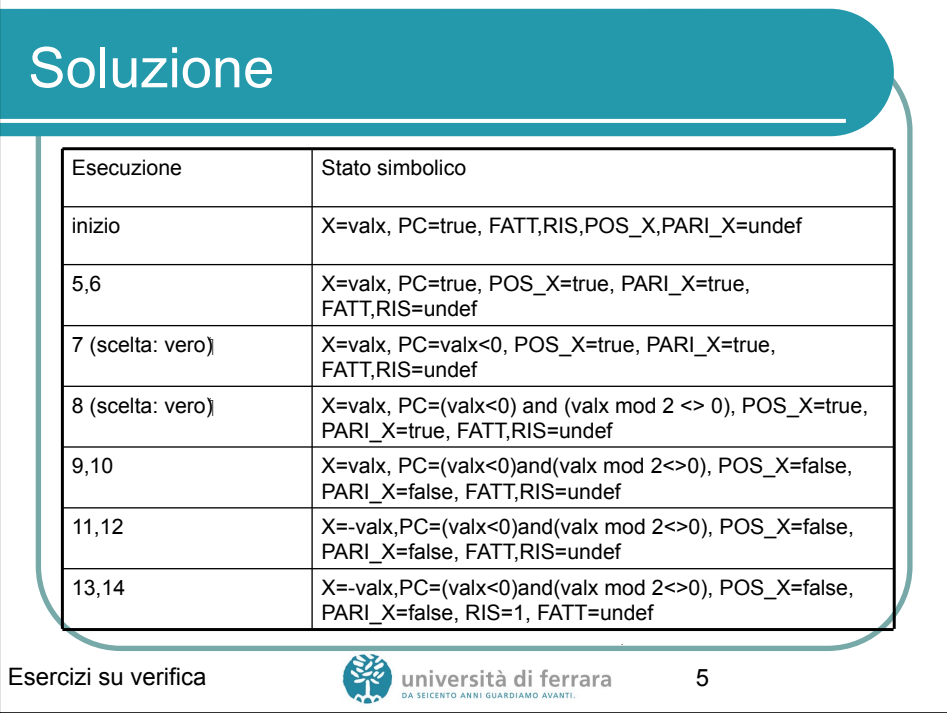

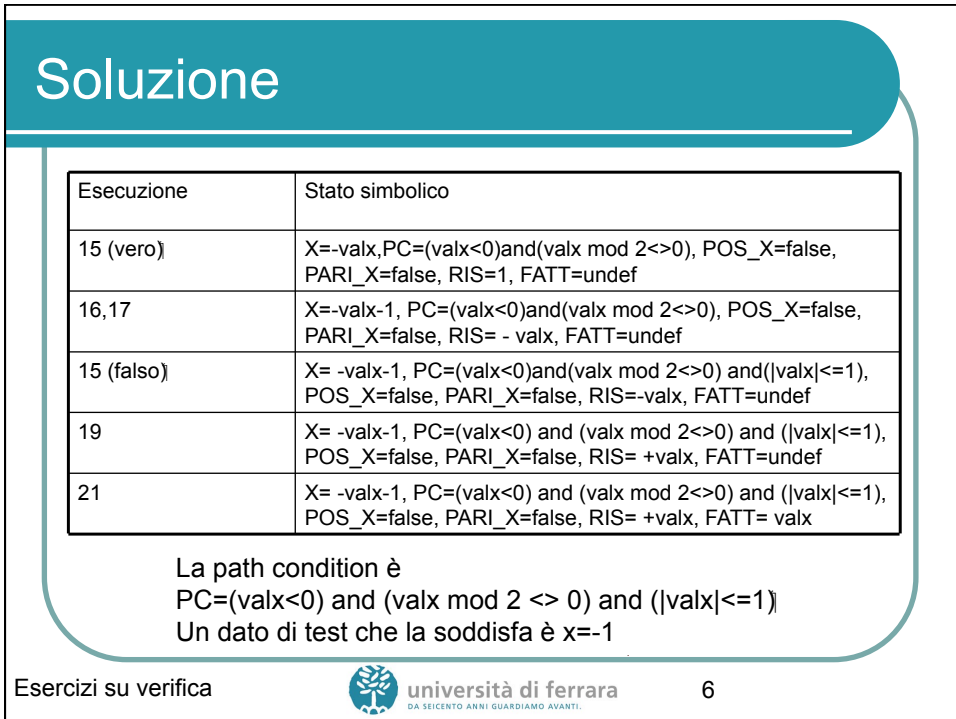

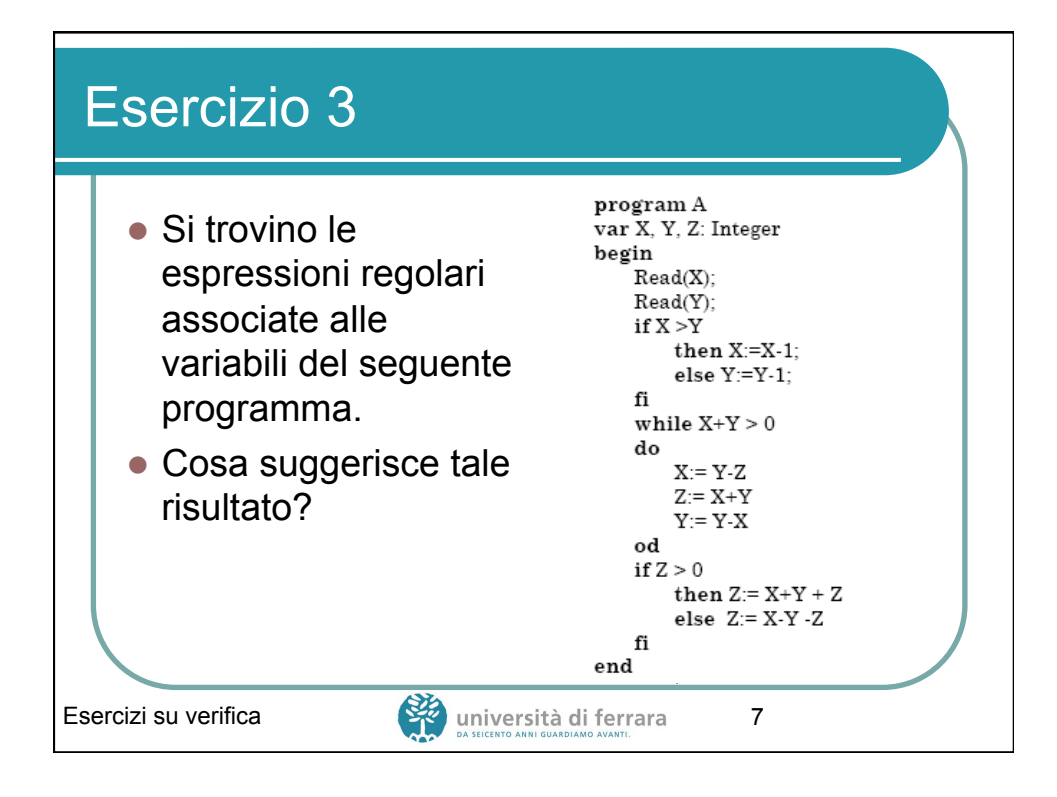

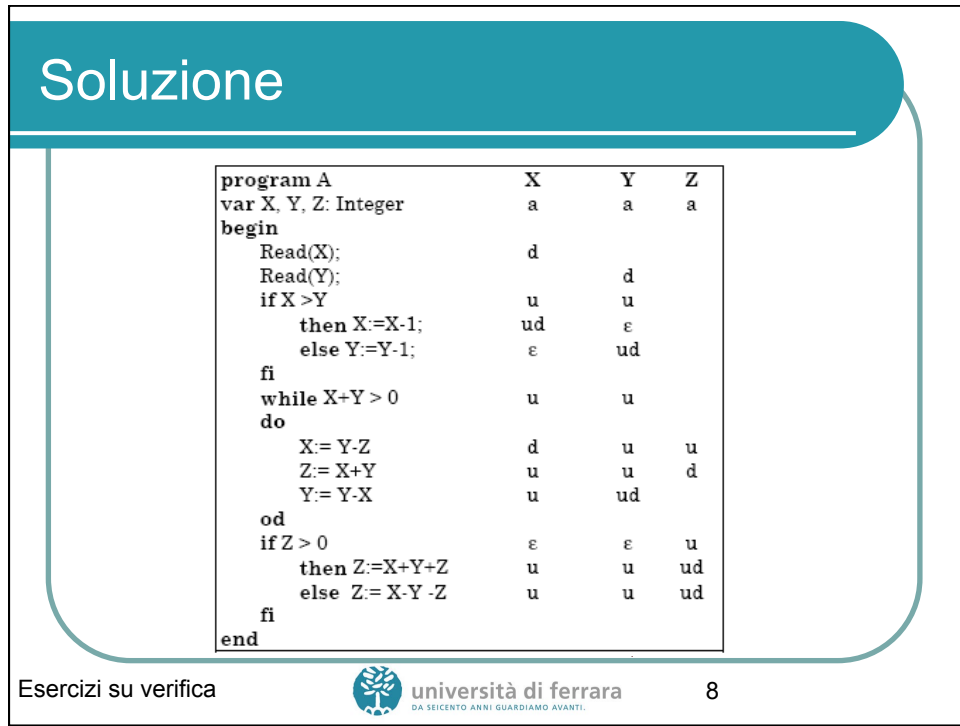

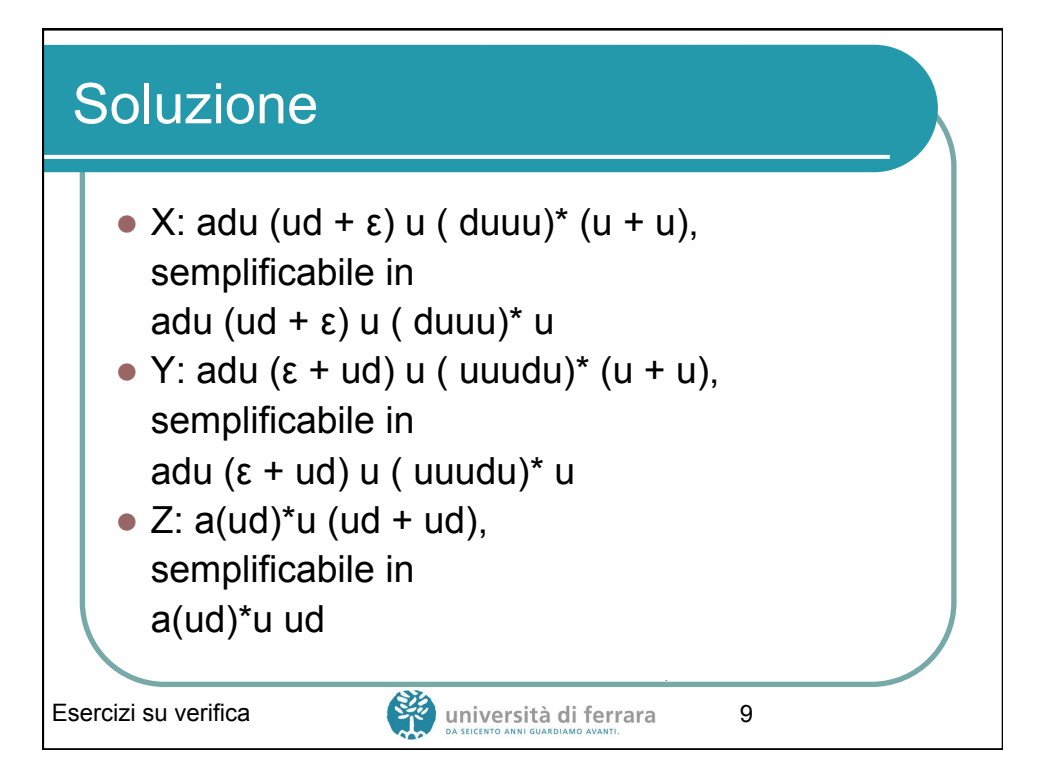

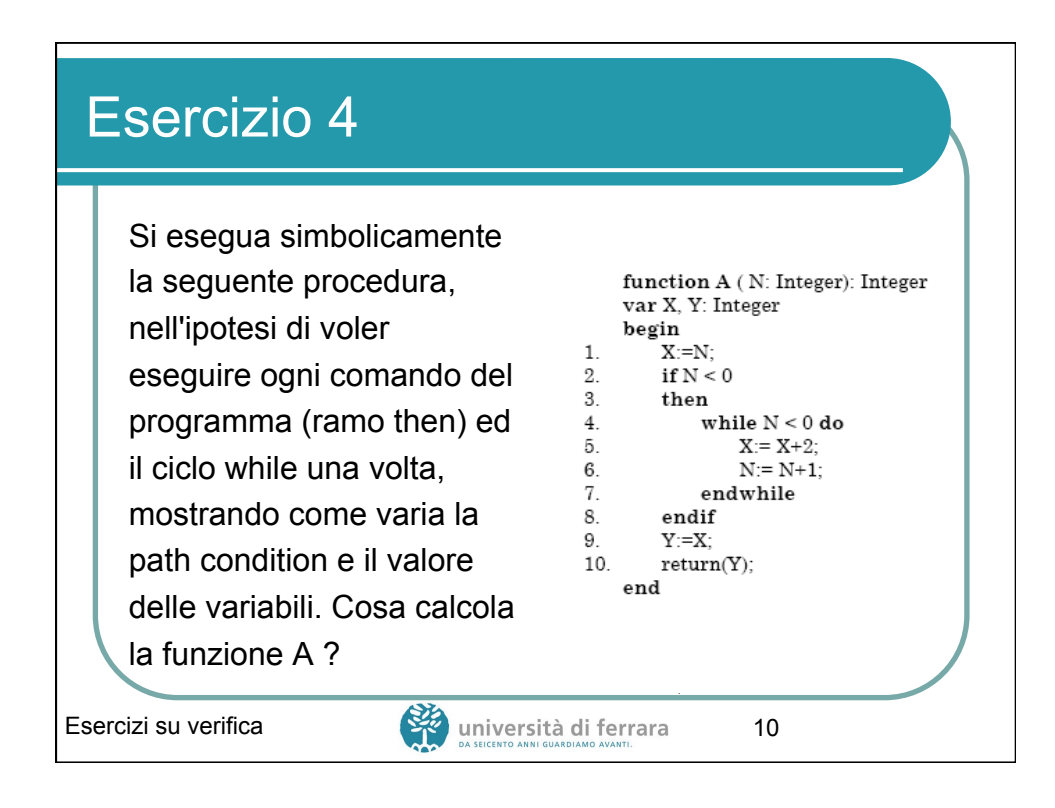

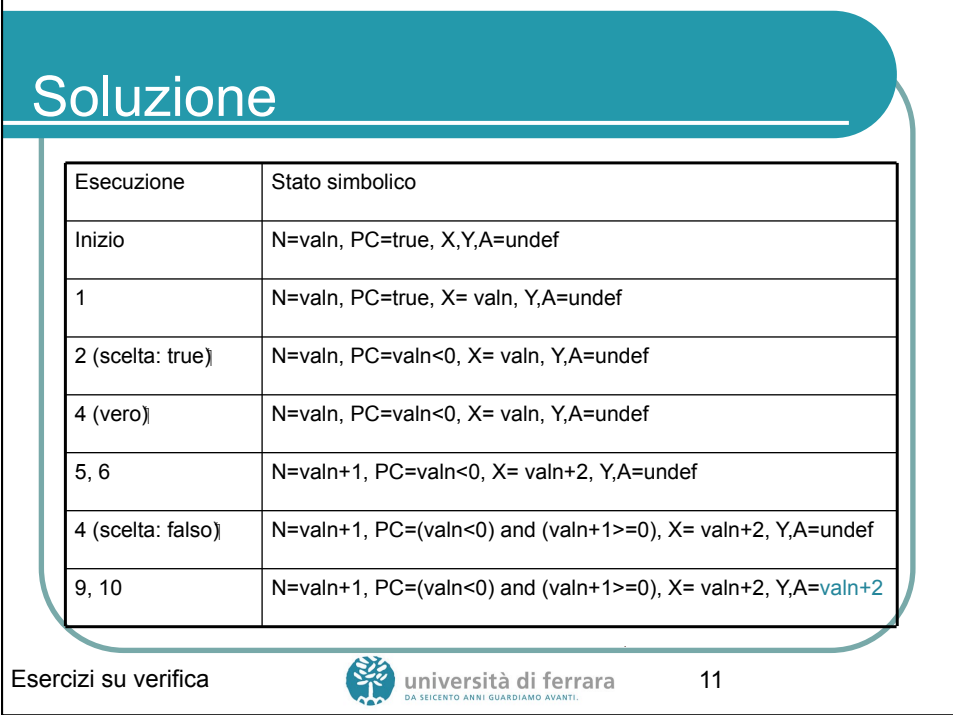

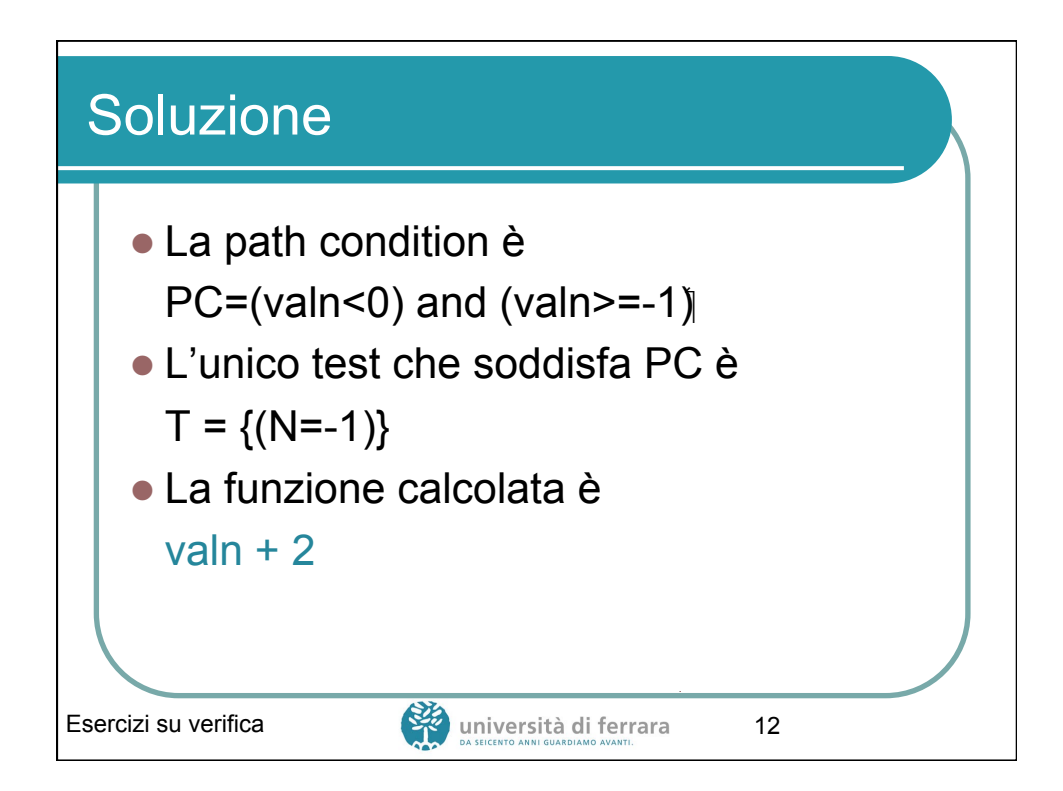

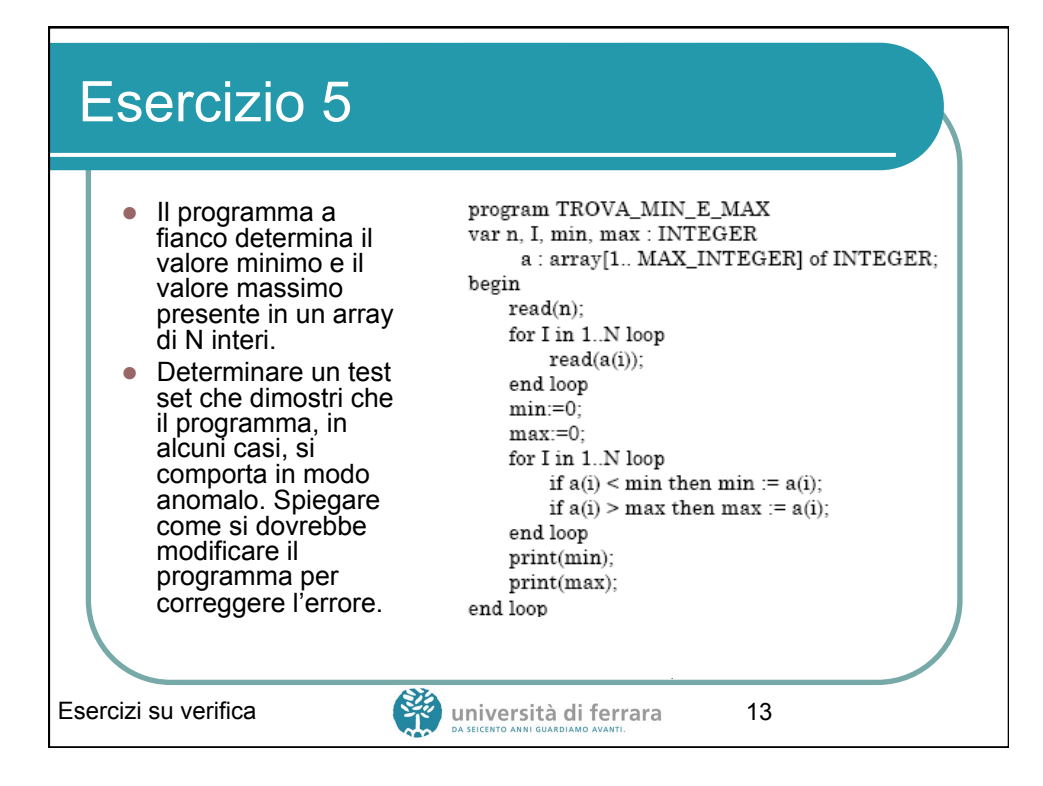

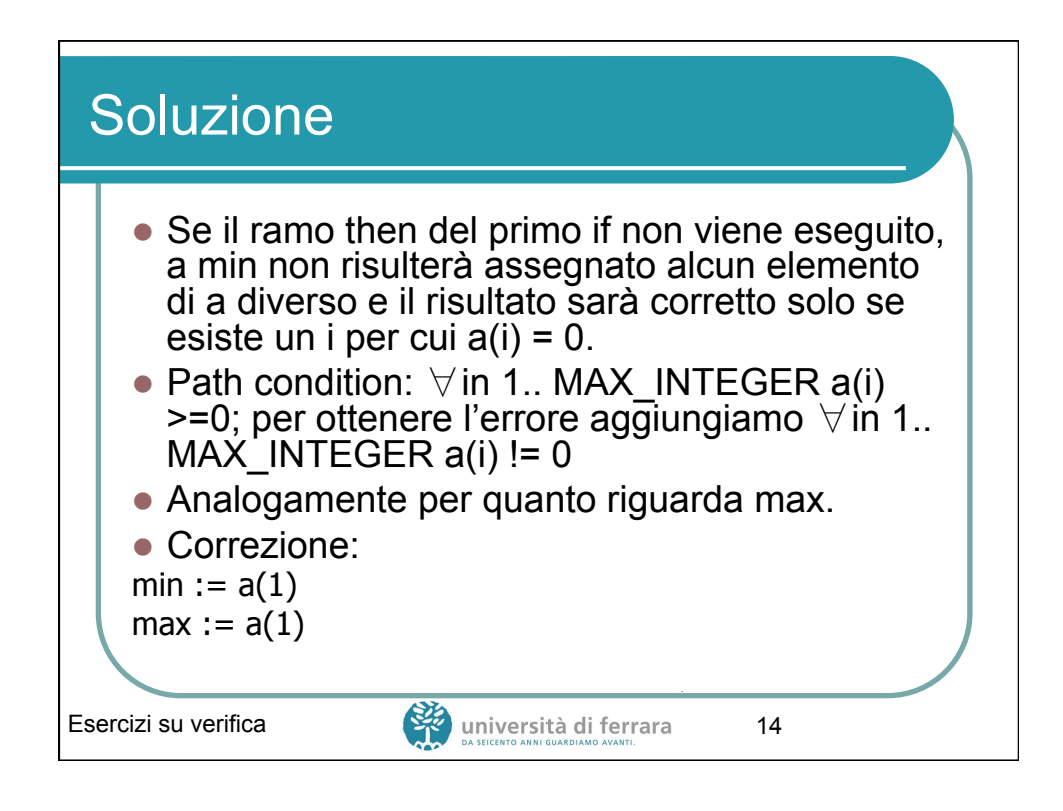

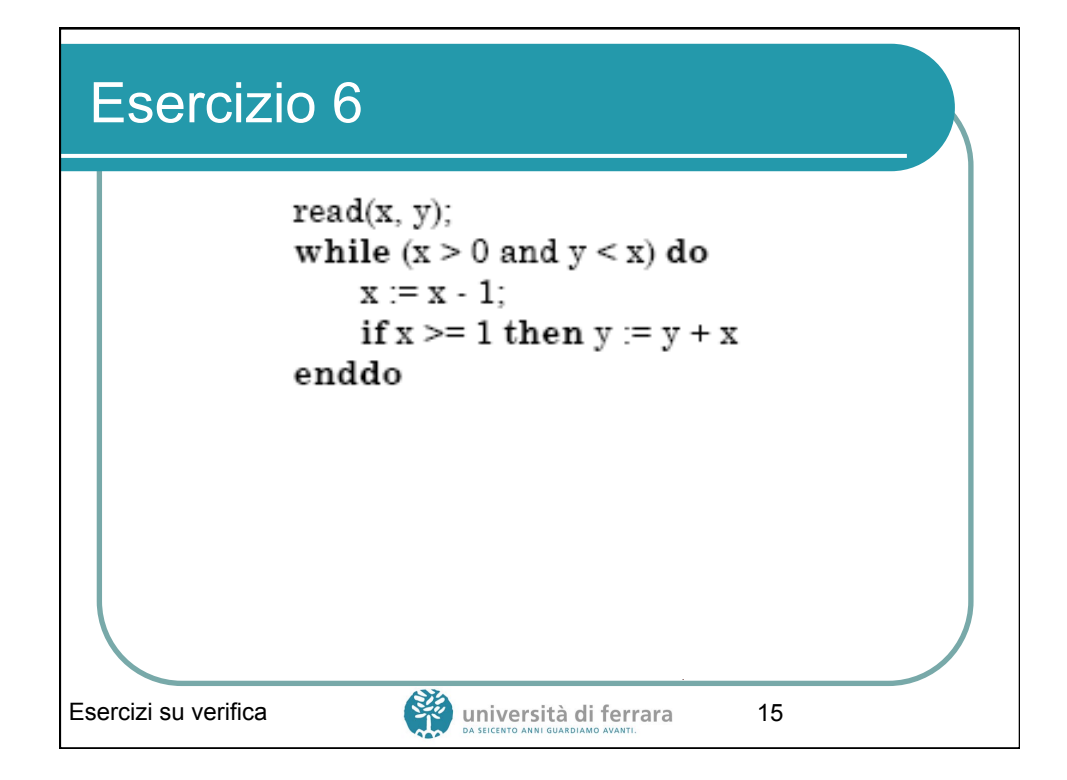

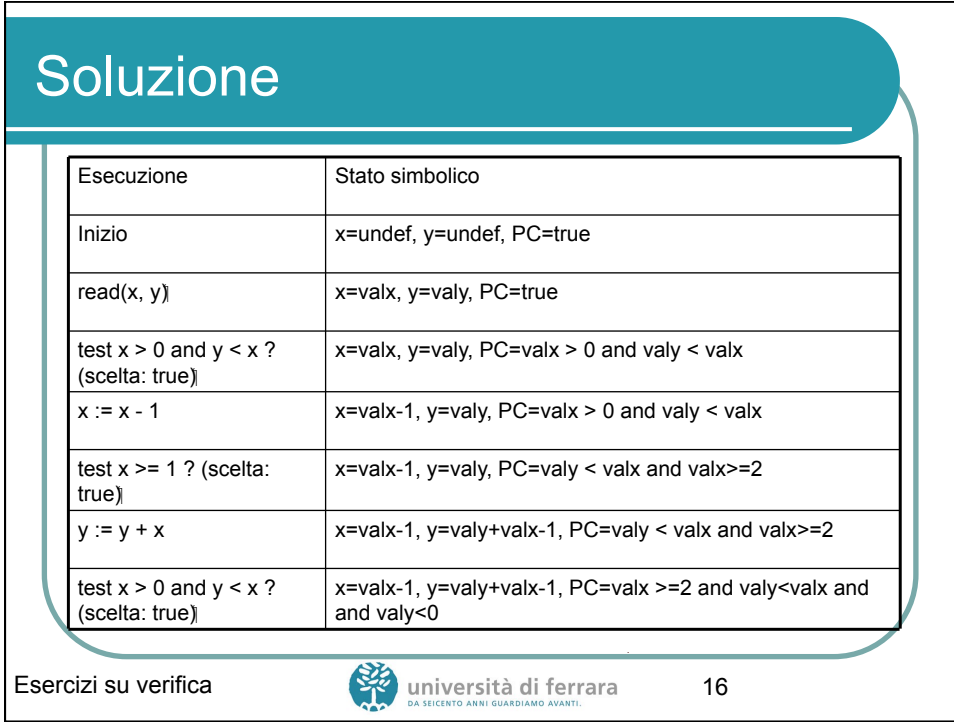

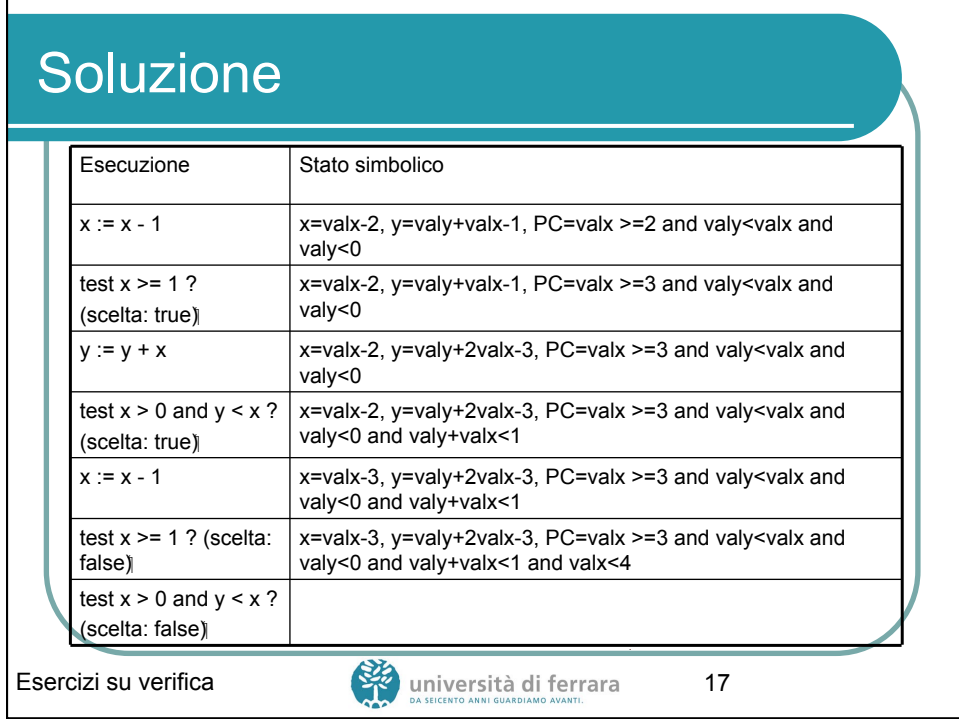

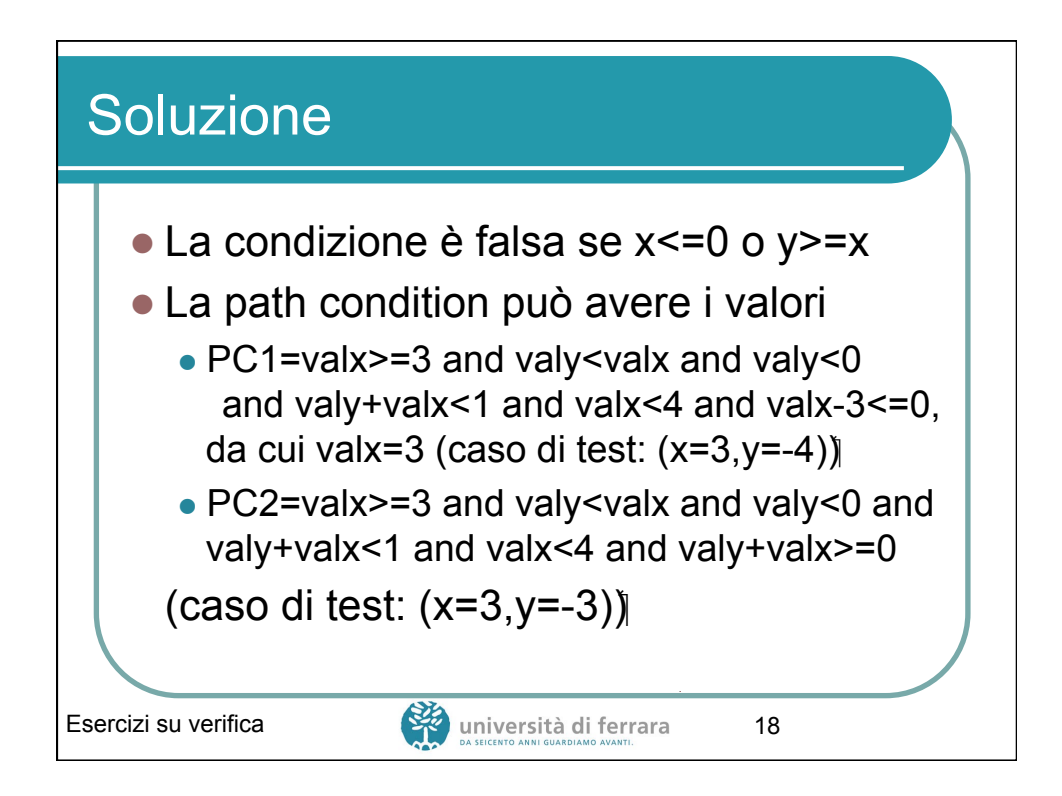

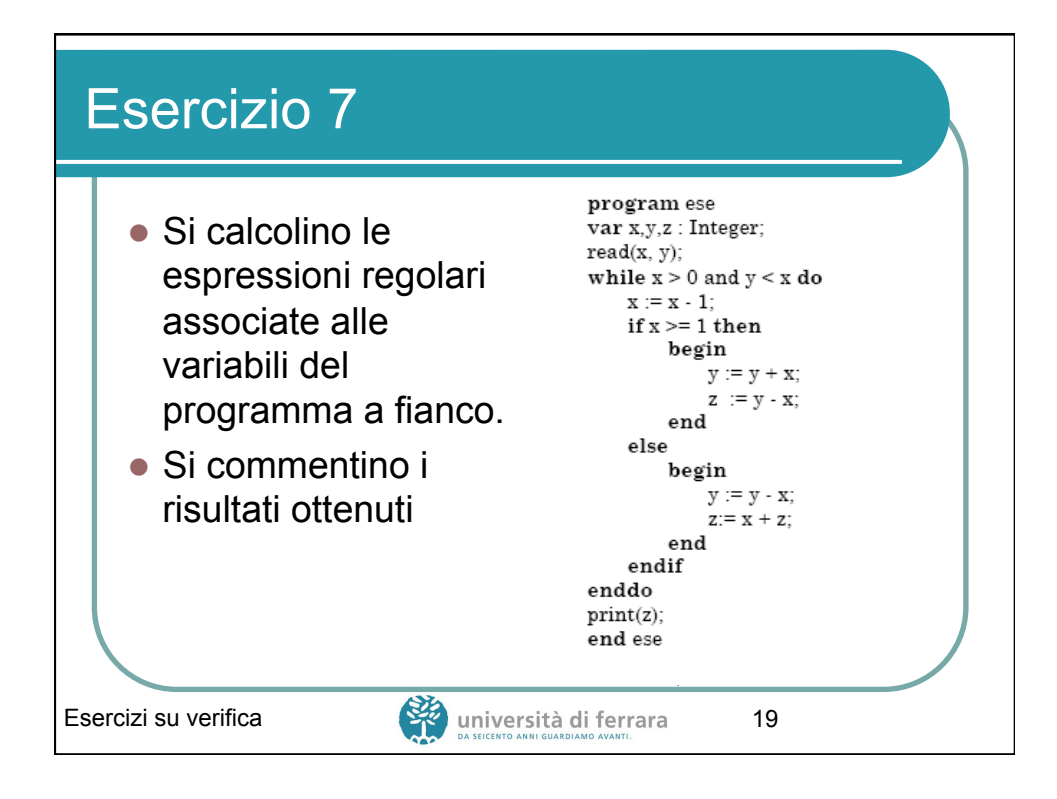

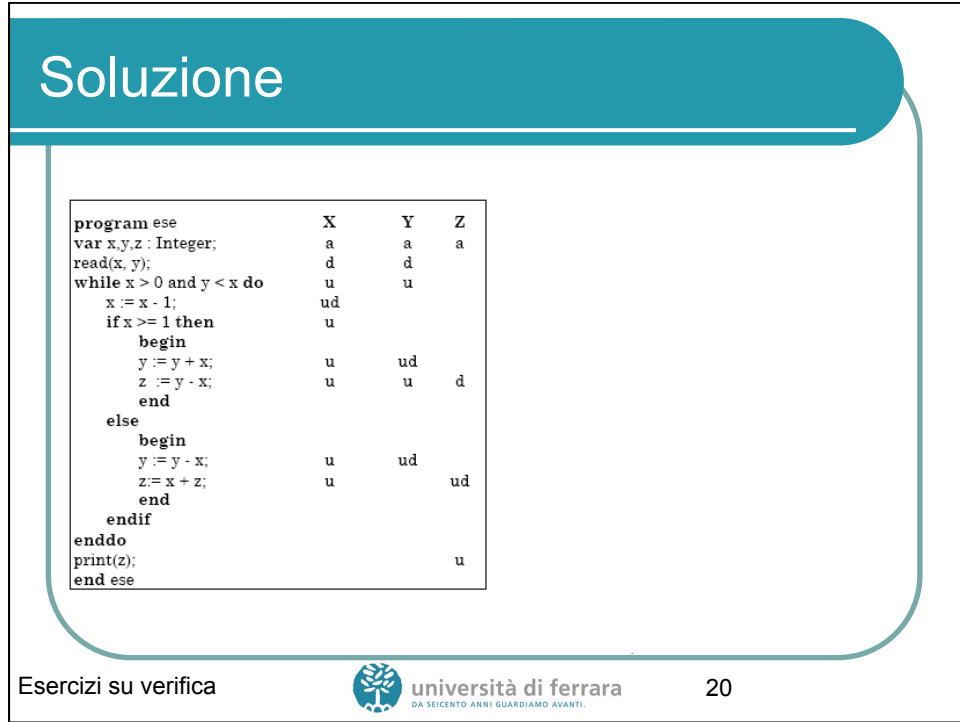

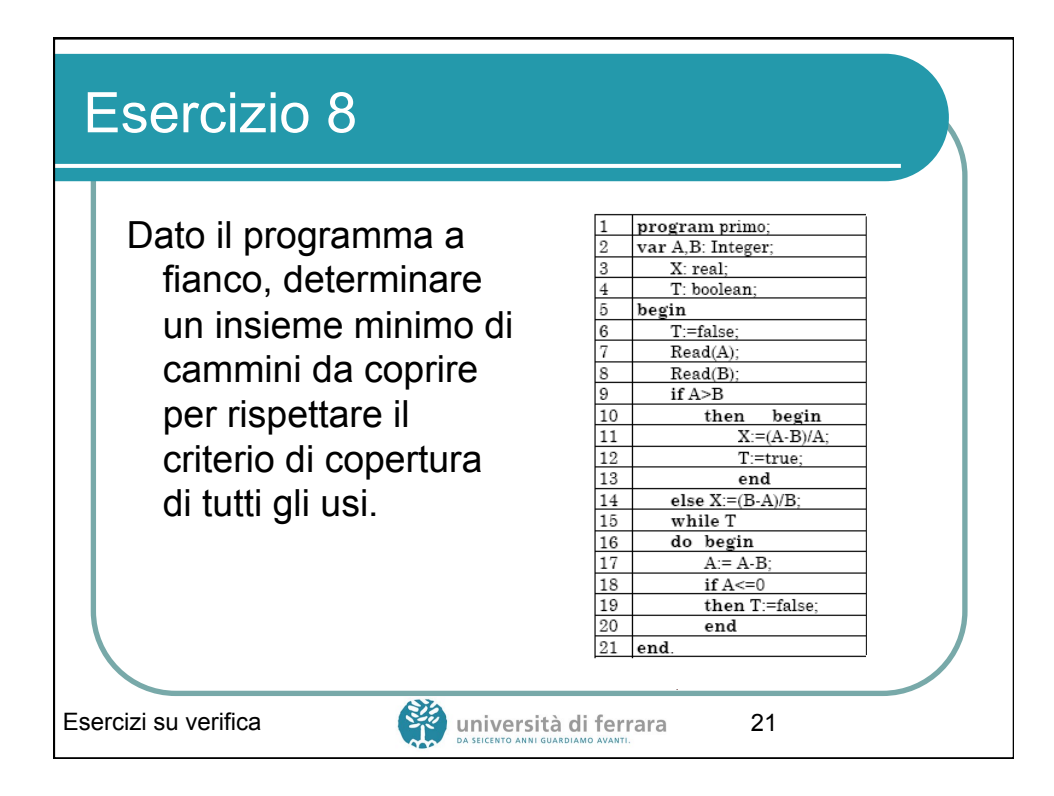

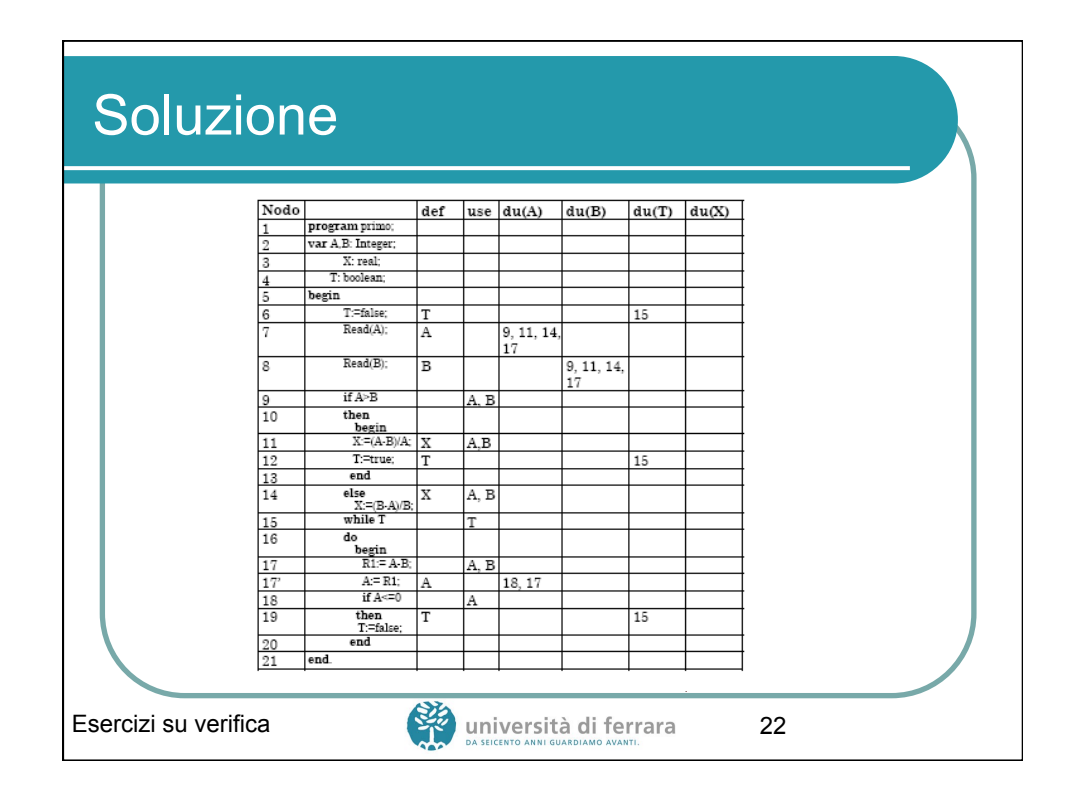

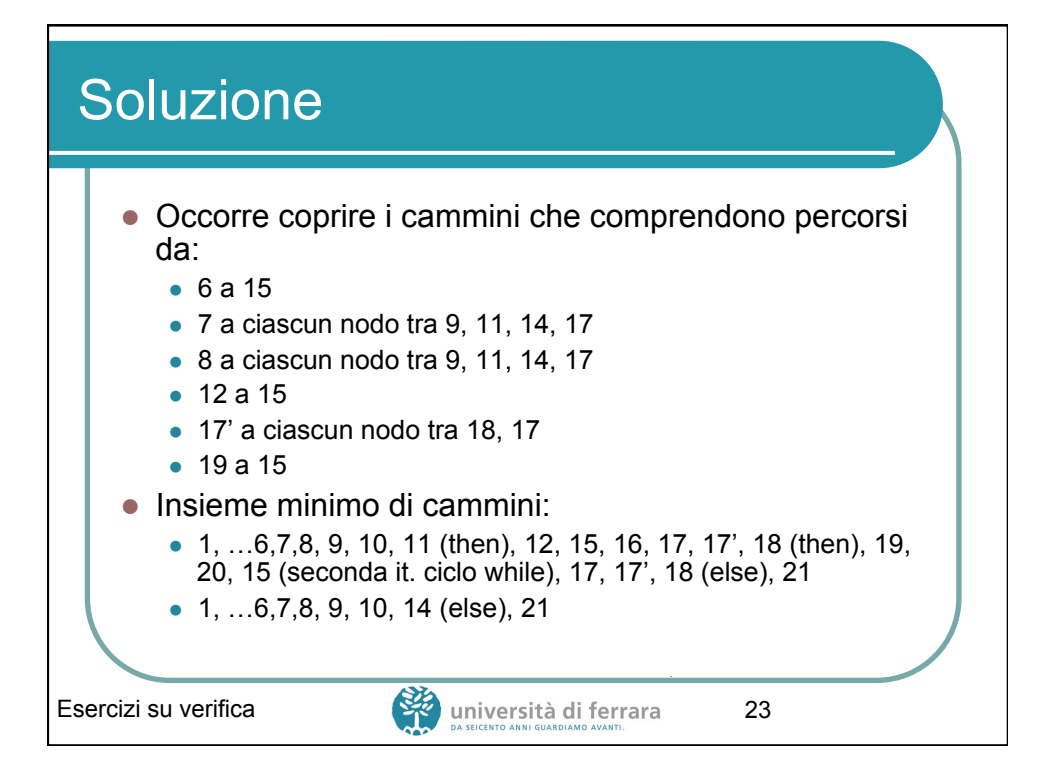

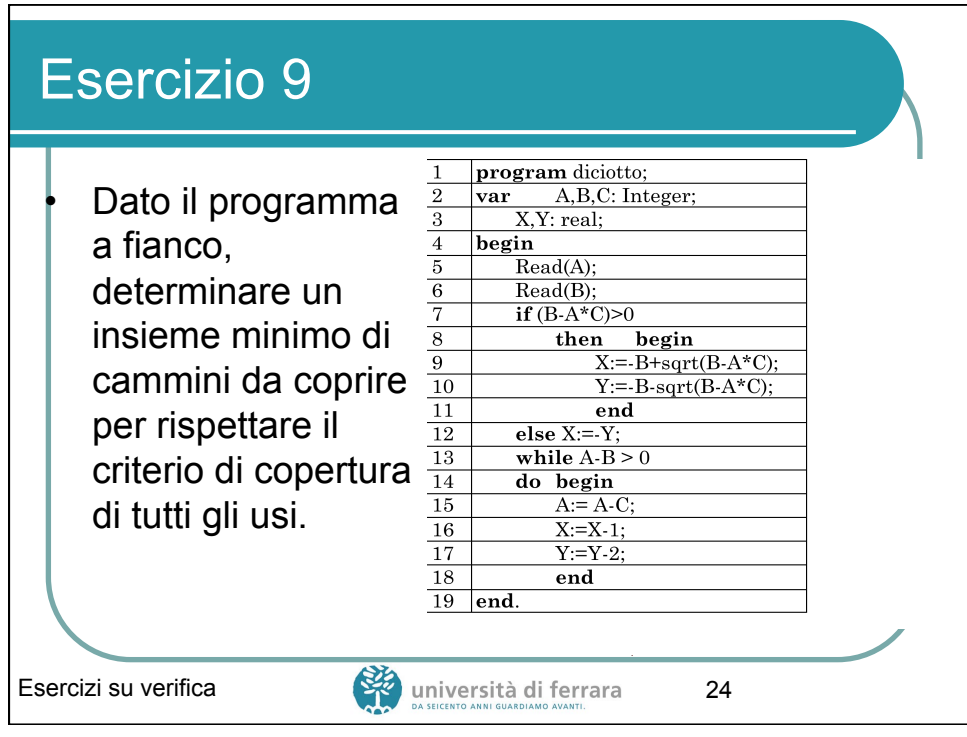

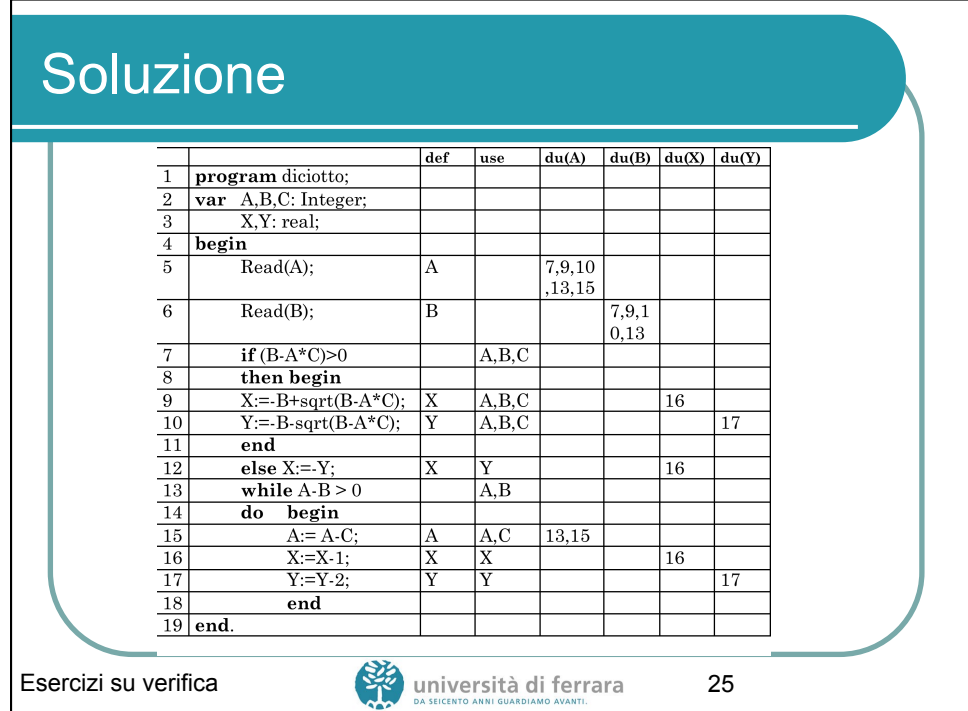

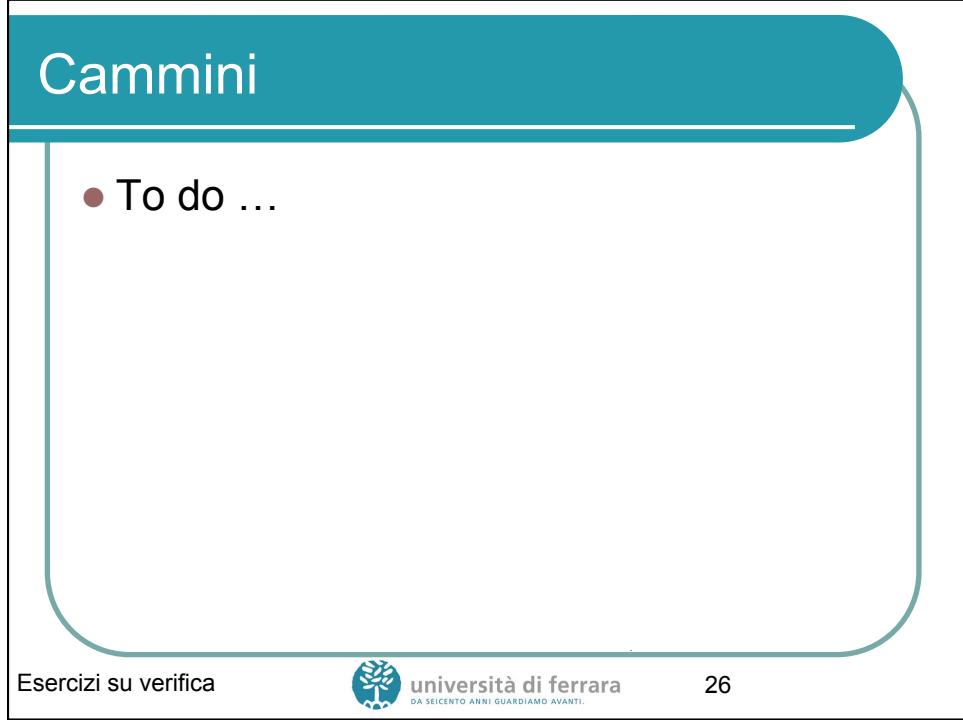

## Domande (un esempio …)

• Per individuare all'interno di un programma l'uso di una variabile non inizializzata non è necessario eseguire il programma. Vero o falso? (motivare)

## **Soluzione:**

٦

• Vero, è sufficiente eseguire un'analisi statica del flusso delle variabili (analisi D-U-A).

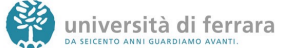